## **Lösung von Übungsblatt 6**

## **Aufgabe 1 (Dateisysteme)**

1. Geben Sie an, welche Informationen ein Inode speichert.

Speichert die Verwaltungsdaten (Metadaten) einer Datei, außer dem Dateinamen.

2. Nennen Sie drei Beispiele für Metadaten im Dateisystem.

Metadaten sind u.a. Dateigröße, UID/GID, Zugriffsrechte und Datum.

3. Beschreiben Sie, was ein Cluster im Dateisystem ist.

Dateisysteme adressieren Cluster und nicht Blöcke des Datenträgers. Jede Datei belegt eine ganzzahlige Menge an Clustern.

4. Beschreiben Sie, wie ein UNIX-Dateisystem (z.B. ext2/3), das keine Extents verwendet, mehr als 12 Cluster adressiert.

Durch indirekte Adressierung über zusätzliche Cluster, die ausschließlich Cluster-Nummern enthalten.

5. Beschreiben Sie, wie Verzeichnisse bei Linux-Dateisystemen technisch realisiert sind.

Verzeichnisse sind nur Text-Dateien, die die Namen und Inodes von Dateien enthalten.

6. Nennen Sie einen Vorteil und einen Nachteil kleiner Cluster im Dateisystem im Gegensatz zu großen Clustern.

Vorteil: Weniger Kapazitätsverlust durch interne Fragmentierung. Nachteil: Mehr Verwaltungsaufwand für große Dateien.

7. Geben Sie an, ob DOS/Windows-Dateisysteme Groß- und Kleinschreibung unterscheiden.

<sup>f</sup> Ja ⊠ Nein

8. Geben Sie an, ob UNIX-Dateisysteme Groß- und Kleinschreibung unterscheiden.

 $\boxtimes$  Ja  $\Box$  Nein

9. Moderne Betriebssysteme beschleunigen Zugriffe auf gespeicherte Daten mit einem Cache im Hauptspeicher.

 $\boxtimes$  Ja  $\Box$  Nein

10. Die meisten Betriebssystemen arbeiten nach dem Prinzip. . .

 $\boxtimes$  Write-Back  $\Box$  Write-Through

11. Nennen Sie je einen Vorteil und einen Nachteil eines Caches im Hauptspeicher, mit dem Betriebssysteme die Zugriffe auf gespeicherte Daten beschleunigen.

Vorteil: Höhere System-Geschwindigkeit. Nachteil: Stürzt das System ab, kann es zu Inkonsistenzen kommen.

12. Beschreiben Sie was ein absoluter Pfadname ist.

Ein kompletter Pfad von der Wurzel bis zum Ziel (Datei oder Verzeichnis).

13. Beschreiben Sie was ein relativer Pfadname ist.

Ein Pfad, der nicht mit der Wurzel beginnt.

14. /var/log/messages ist ein. . .

⊠ Absoluter Pfadname <sup>f</sup> Relativer Pfadname

15. BTS Vorlesung/Vorlesung 05/folien bts vorlesung 05.tex ist ein...

<sup>f</sup> Absoluter Pfadname ⊠ Relativer Pfadname

16. Dokumente/MasterThesis/thesis.tex ist ein. . .

<sup>f</sup> Absoluter Pfadname ⊠ Relativer Pfadname

17. /home/<br/>benutzername>/Mail/inbox/ ist ein...

⊠ Absoluter Pfadname Fadname

18. Nennen Sie die Information, die der Bootsektor (auch genannt Bootblock) eines Dateisystems speichert.

Im Bootsektor (Bootblock) liegen ausführbarer Maschinencode ("Boot-Loader"), der das Betriebssystem starten soll und bei bei einigen Dateisystemen wie FAT12/16/32 auch Informationen über das Dateisystem.

19. Nennen Sie die Information, die der Superblock eines Dateisystems speichert.

Er enthält Informationen über das Dateisystem, z.B. Anzahl der Inodes und Cluster.

20. Erklären Sie warum manche Dateisysteme (z.B. ext2/3) die Cluster des Dateisystems zu Blockgruppen zusammenfassen.

Die Inodes (Metadaten) liegen dadurch physisch nahe bei den Clustern, die sie adressieren.

21. Beschreiben Sie, was die Dateizuordnungstabelle bzw. File Allocation Table (FAT) ist und welche Informationen diese enthält.

Für jeden Cluster des Dateisystems existiert in der FAT ein Eintrag mit folgenden Informationen über den Cluster:

- Cluster ist frei oder das Medium an dieser Stelle beschädigt.
- Cluster ist von einer Datei belegt und enthält die Adresse des nächsten Clusters, der zu dieser Datei gehört bzw. ist der letzte Cluster der Datei.
- 22. Beschreiben Sie die Aufgabe des Journals bei Journaling-Dateisystemen.

Im Journal werden Schreibzugriffe gesammelt, bevor sie durchgeführt werden.

23. Nennen Sie einen Vorteil von Journaling-Dateisystemen gegenüber Dateisystemen ohne Journal.

Nach einem Absturz müssen nur diejenigen Dateien (Cluster) und Metadaten überprüft werden, die im Journal stehen.

24. Nennen Sie die drei Werte, die zum Speichern eines Extents nötig sind.

Start (Clusternummer) des Bereichs (Extents) in der Datei.

Größe des Bereichs in der Datei (in Clustern).

Nummer des ersten Clusters auf dem Speichergerät.

25. Beschreiben Sie den Vorteil des Einsatzes von Extents gegenüber direkter Adressierung der Cluster.

Statt vieler einzelner Clusternummern sind nur die 3 oben genannten Werte nötig. Vorteil: Weniger Verwaltungsaufwand.

26. Beschreiben Sie, was das Defragmentieren macht.

Logisch zusammengehörende Cluster von Dateien werden räumlich beieinander auf dem Speichermedium angeordnet.

27. Beschreiben Sie welche Art der Datenverarbeitung durch Defragmentieren maximal beschleunigt wird.

Eine zusammenhängende Anordnung beschleunigt das fortlaufende Vorwärtslesen der Daten maximal, da (bei Festplatten) keine Warte- und Suchzeiten mehr vorkommen können.

28. Beschreiben Sie in welchen Szenario das Defragmentieren sinnvoll ist.

Wenn die Suchzeiten groß sind.

## **Aufgabe 2 (Dateisysteme)**

Kreuzen Sie bei jeder Aussage zu Dateisystemen an, ob die Aussage wahr oder falsch ist.

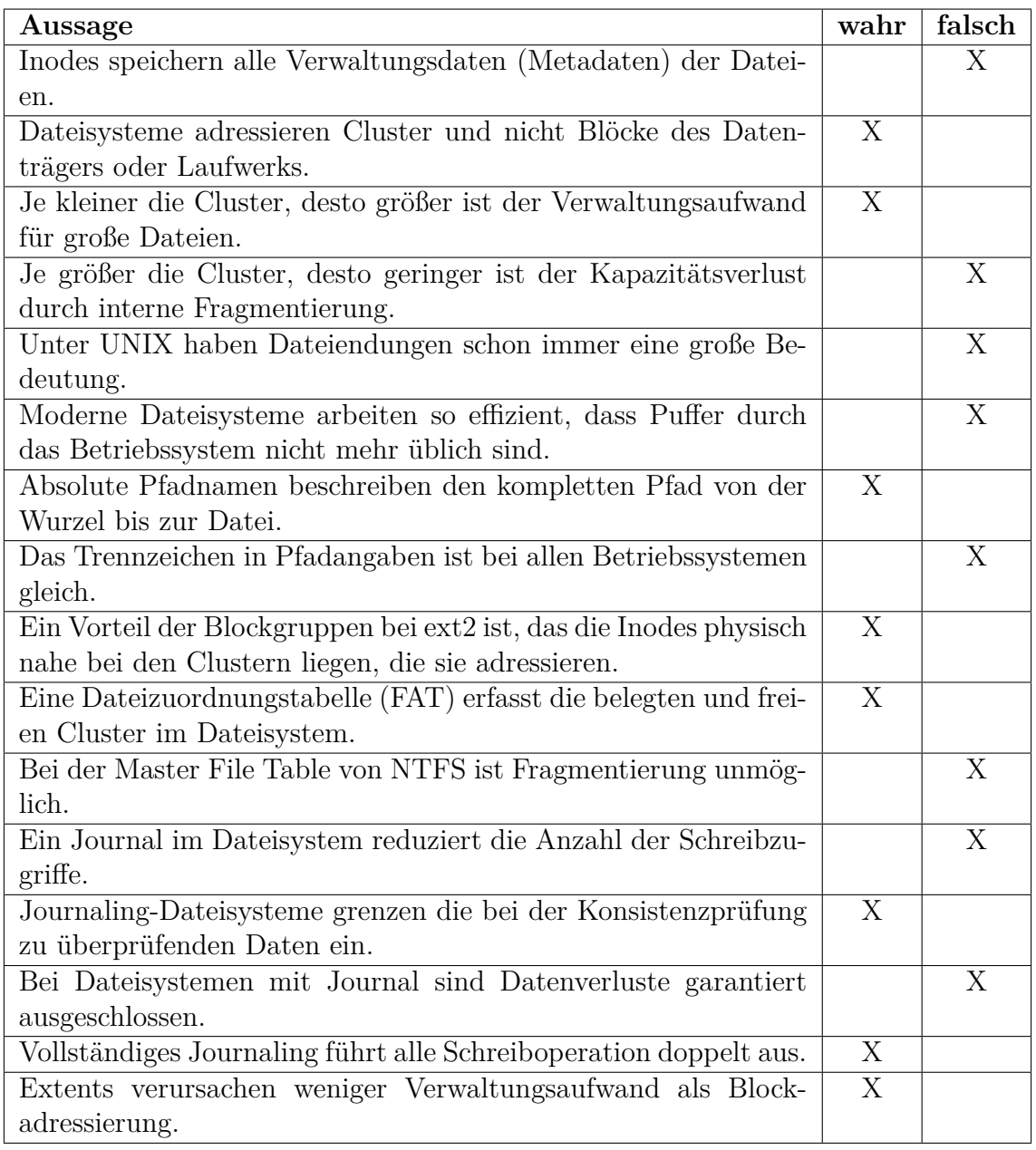

## **Aufgabe 3 (Mustervergleiche und Datenauswertung)**

1. Nennen (oder beschreiben) Sie eine sinnvolle Anwendung für das Kommando sed.

Das Kommando ermöglicht Texttransformationen. Man kann mit sed beispielsweise einzelne Zeichen, Zeilen oder Muster Eingabetext verändern oder löschen. Man kann auch Inhalte in einen Eingabetext einfügen.

2. Erzeugen Sie eine Datei sedtest.txt mit folgendem Inhalt:

```
Zeile 1
Zeile 2
Zeile 3
Zeile 4
Zeile 5
Zeile 6
$ echo -e "Zeile 1\nZeile 2\nZeile 3\nZeile 4\nZeile 5\nZeile 6"
> ~/sedtest.txt
```
Fügen Sie mit sed 3 Leerzeichen am Anfang jeder Zeile ein (Einrückung).

 $$ sed "s/^/$  /" ~/sedtest.txt

3. Geben Sie mit sed die Zeilen 2 bis 5 der Datei sedtest.txt aus.

\$ sed -n "2,5p" ~/sedtest.txt

4. Löschen Sie mit sed jede 2. Zeile der Datei sedtest.txt.

\$ sed "n;d;" ~/sedtest.txt

5. Erzeugen Sie eine Datei htmlcode.html mit folgendem Inhalt:

<a href="BTSWS2019/index.html">Betriebssysteme (BTS)</a><p> <b>Das ist eine <i>HTML-Datei</i></b><br> <h2>Eine Überschrift<h2>

```
$ echo -e "<a href="BTSWS2019/index.html">Betriebssysteme (BTS)</a><p>" >> ~/htmlcode.html
$ echo -e "<b>Das ist eine <i>HTML-Datei</i></b><br>" >> ~/htmlcode.html
$ echo -e "<h2>Eine Überschrift<h2>" >> ~/htmlcode.html
```
Entfernen Sie mit sed alle HTML-Tags aus der Datei htmlcode.html.

 $$ sed -e$  "s/<[^>]\*>//g" ~/htmlcode.html

6. Erzeugen Sie eine Datei umlaute.txt mit folgendem Inhalt:

```
Bäume, Äpfel, Bücher, Übertreibung
Töpfe, Öffentlichkeit, Straße, Spaß
$ echo "Bäume, Äpfel, Bücher, Übertreibung" >> ~/umlaute.txt
$ echo "Töpfe, Öffentlichkeit, Straße, Spaß" >> ~/umlaute.txt
```
Ändern Sie mit sed alle Umlaute aus der Datei umlaute.txt in "ae", "oe", ", "ue", "Ae", ", Oe", ", Ue" und ", ss".

\$ sed -e "s/ä/ae/g;s/Ä/Ae/g;s/ö/oe/g;s/Ö/Oe/g;s/ü/ue/g;s/Ü/Ue/g;s/ß/ss/g" ~/umlaute.txt

7. Erzeugen Sie eine Datei bundesliga\_08\_0405.txt mit den Ergebnissen des 8. Spieltags der Saison 2004/2005:

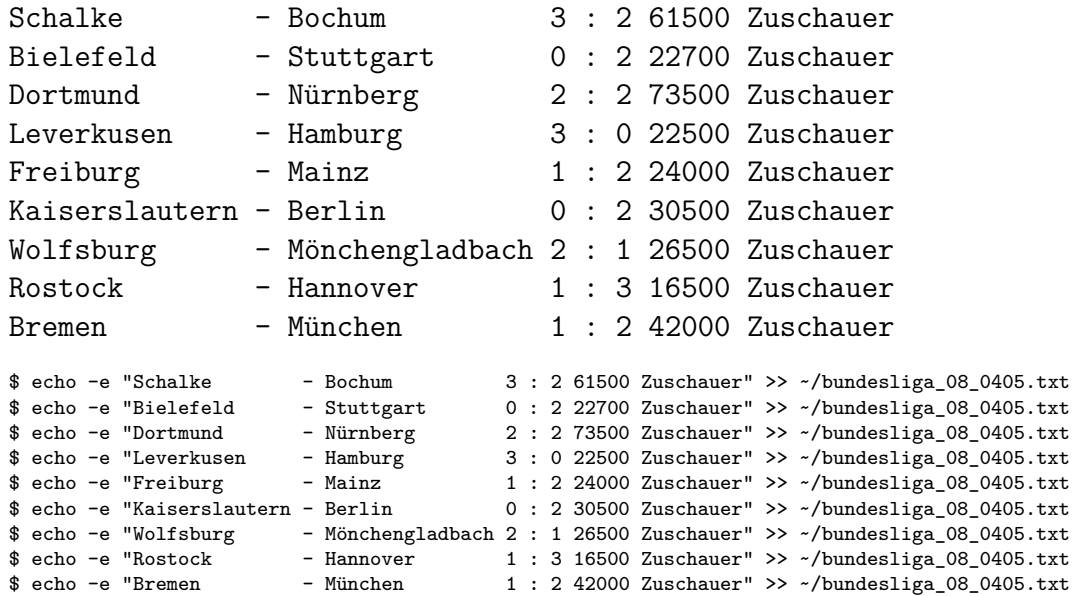

8. Nennen (oder beschreiben) Sie eine sinnvolle Anwendung für das Kommando awk.

Das Kommando ermöglicht das Suchen und Verarbeiten von Mustern in Eingabetexten. Man kann beispielsweise mit awk bestimmte Spalten eines Eingabetextes addieren und das Ergebnis in der gewünschten Form ausgeben.

9. Ermitteln Sie mit awk alle Spiele, bei denen mehr als 35000 Zuschauer waren.

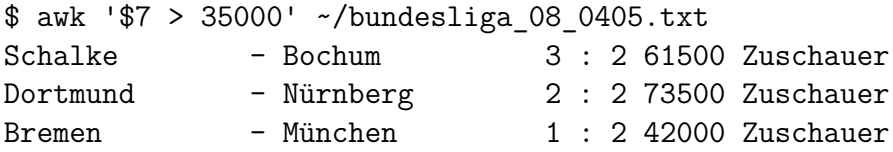

10. Ermitteln Sie mit awk alle Spiele, bei denen weniger als 50000 Zuschauer waren und bei denen es einen Sieg der Heimmannschaft gab.

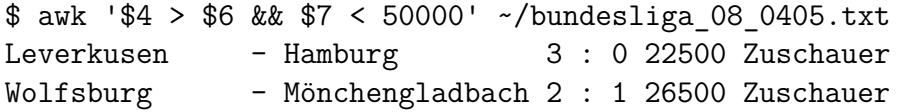

11. Ermitteln Sie mit awk für jedes Spiel die Summe der gefallen Tore.

```
$ awk '{print $4+$6 " " $1 $2 $3}' ~/bundesliga_08_0405.txt
5 Schalke-Bochum
2 Bielefeld-Stuttgart
4 Dortmund-Nürnberg
```
- <span id="page-6-0"></span>3 Leverkusen-Hamburg
- 3 Freiburg-Mainz
- 2 Kaiserslautern-Berlin
- 3 Wolfsburg-Mönchengladbach
- 4 Rostock-Hannover
- 3 Bremen-München
- 12. Ermitteln Sie mit awk in welcher Stadt die meisten Zuschauer waren und geben das Ergebnis wie folgt aus:

```
Die meisten Zuschauer waren in STADT (ANZAHL).
```

```
$ awk -v max=0 'max<$7 {max = $7; stadt=$1} \
END{print"Die meisten Zuschauer waren in",stadt, "("max")"}' \
~/bundesliga_08_0405.txt
Die meisten Zuschauer waren in Dortmund (73500)
```